<<Photoshop CS4 >

 $\lt\lt$ Photoshop CS4 150  $\gt$ 

- 13 ISBN 9787111289364
- 10 ISBN 7111289366

出版时间:2010-1

页数:367

PDF

http://www.tushu007.com

# $\leq$  -Photoshop CS4  $\geq$

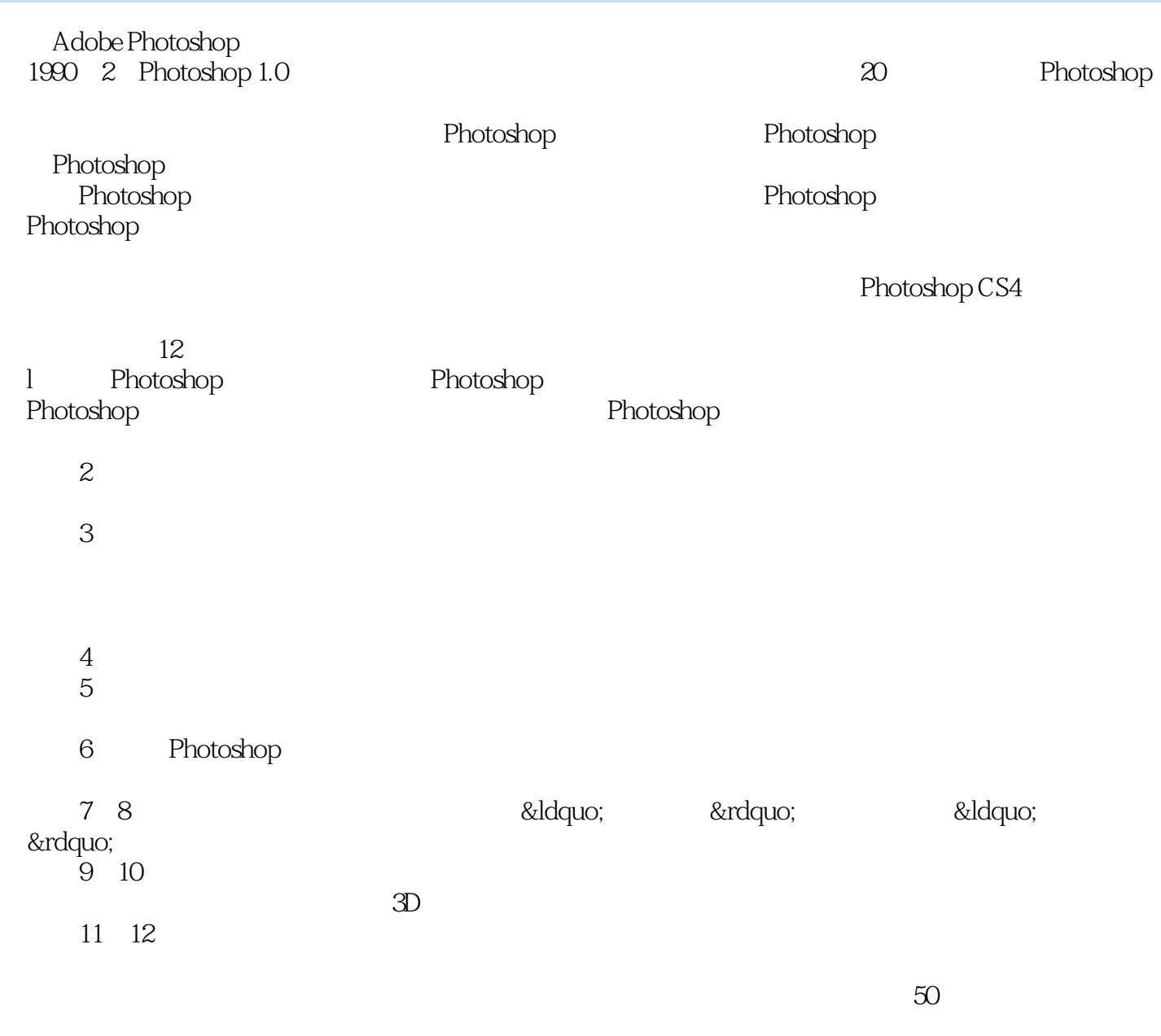

 $PSD$ 

## $\leq$ -Photoshop CS4

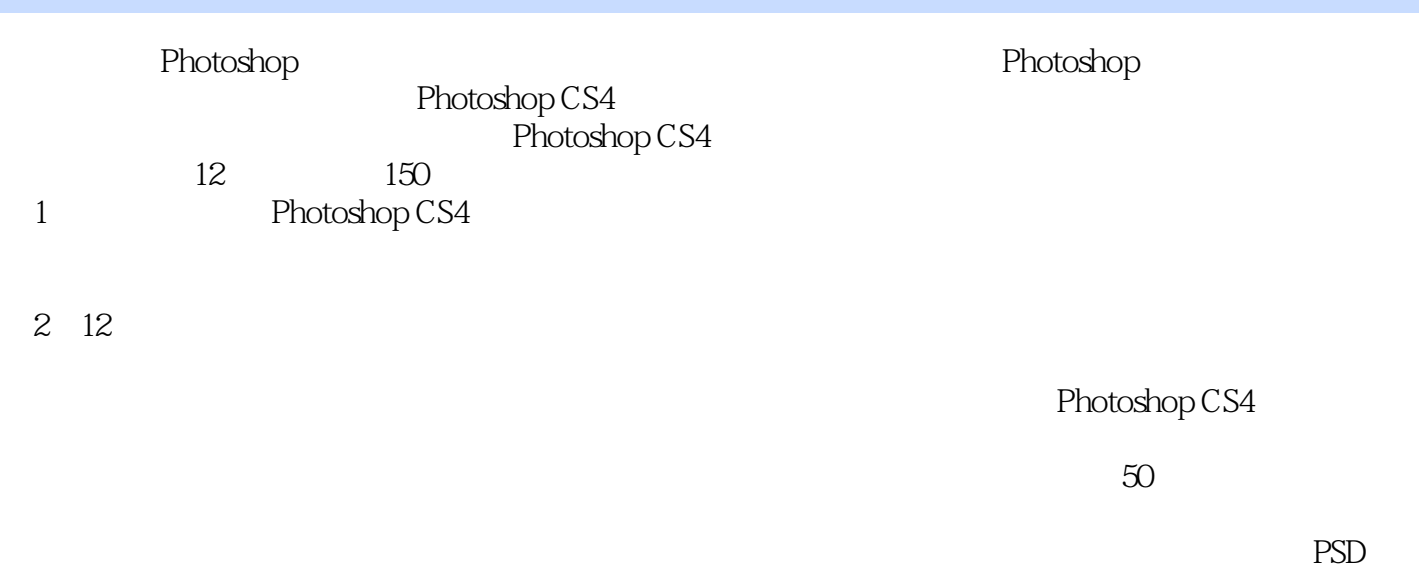

#### Photoshop

# $\leq$  -Photoshop CS4  $\geq$

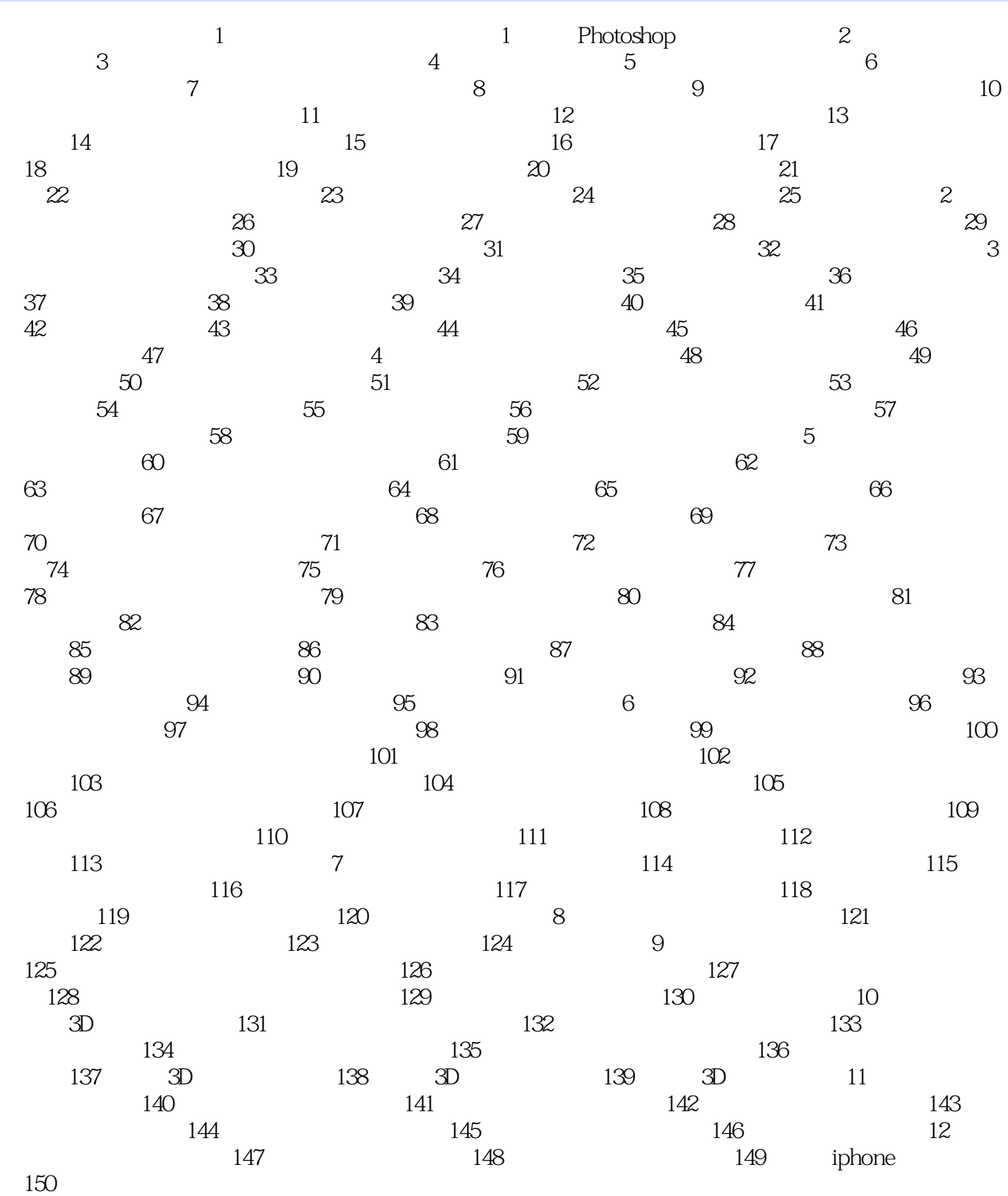

<<Photoshop CS4 >>

 $\le$  -Photoshop CS4  $\ge$ 

Photoshop CS5 150

## <<Photoshop CS4

本站所提供下载的PDF图书仅提供预览和简介,请支持正版图书。

更多资源请访问:http://www.tushu007.com